### Abstraction in PyLith

#### Matthew  $\rm{Knepley}^1$ , Brad Aagaard<sup>2</sup>, Charles Williams<sup>3</sup>, Nicolas Barral<sup>4</sup>

University at Buffalo United States Geological Survey, Menlo Park GNS Science, Wellington Imperial College, London

AGU Fall Meeting: Advances in Computational Geosciences Washington D.C. December 11, 2018

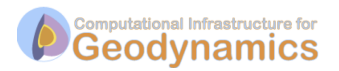

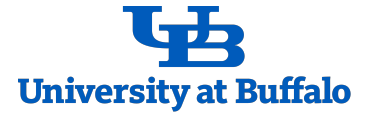

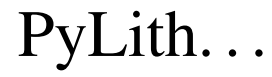

# PyLith. . . simulates crustal deformation focused on earthquake faulting, both quasi-static and dynamic.

# PyLith. . . is actively developed since 2004, with >1000 downloads per release.

# PyLith. . . has over 180 citations (Scholar), and 60 papers based on it (CIG).

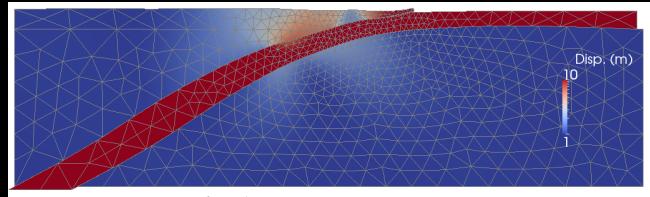

# PyLith supports. . . nonlinear fault rheologies,

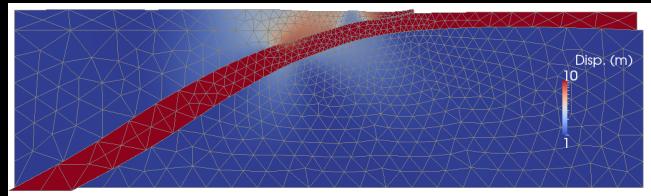

# PyLith supports. . . nonlinear fault rheologies, flexible rupture definitions,

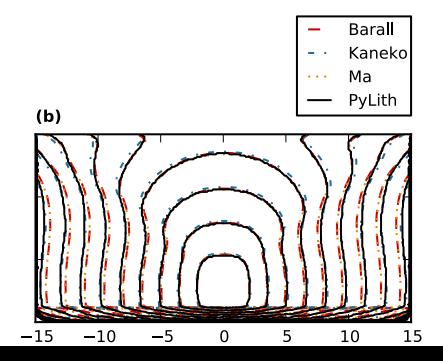

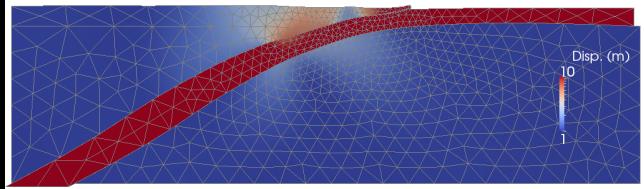

# PyLith supports. . . nonlinear fault rheologies, flexible rupture definitions, scalable FEM solvers,

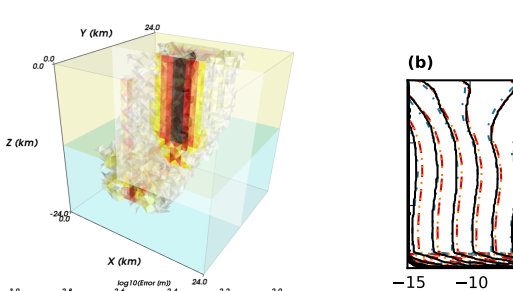

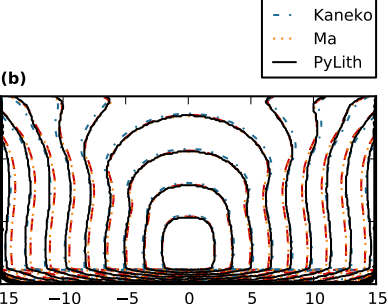

Barall

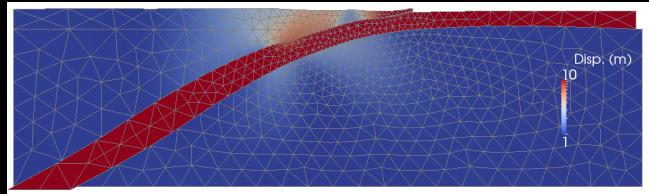

PyLith supports. . . nonlinear fault rheologies, flexible rupture definitions, scalable FEM solvers, and output over subsurfaces.

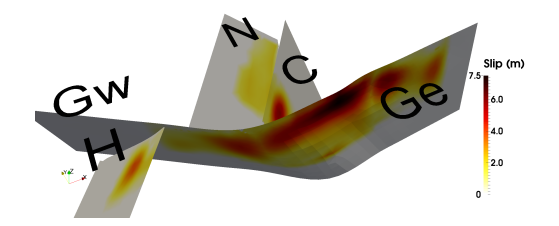

higher order elements,

higher order elements, multiphysics problems,

higher order elements, multiphysics problems, geometric MG on the full problem,

higher order elements, multiphysics problems, geometric MG on the full problem, and anisotropic AMR.

We want to enhance functionality, while limiting complexity.

We want to enhance functionality, while limiting complexity.

We achieve this goal through flexible, generalizable interfaces.

### <span id="page-16-0"></span>Abstractions

#### [Equations](#page-16-0)

[Functions](#page-21-0)

[Adaptation](#page-29-0)

$$
F(u) = \int_{\Omega} \psi \cdot f_0(u, \nabla u, x) +
$$

$$
\int_{\Omega} \nabla \psi : \vec{f}_1(u, \nabla u, x) +
$$

$$
\sum_{\Gamma} \int_{\Gamma} \psi^{bd} \cdot f_0^{bd}(u, \nabla u, x) +
$$

$$
\sum_{\Gamma} \int_{\Gamma} \nabla \psi^{bd} : \vec{f}_1^{bd}(u, \nabla u, x)
$$

## Linear Isotropic Elasticity  $(u; \lambda, \mu)$

```
f1_u(...) {
  for (c = 0; c < Nc; ++c) {
    for (d = 0; d < dim; ++d) {
      f1[c*dim+d] += mu*(u_x[c*dim+d] + u_x[d*dim+c]);f1 [c*dim+c] += lambda *u x [ d *dim+d ];
    }
  }
}
```
## Large Deformation Elasticity  $(u, p; \kappa, \mu)$

```
f1 \mathbf{u} (...) {
  Cof3D ( cofu_x, u_x ); Det3D (& detu_x, u_x );
  p = u[ uOff [1]] + kappa * ( detu_x - 1.0);for (c = 0; c < Nc; ++c) {
    for (d = 0; d < dim; ++d) {
      f1[c*dim+d] = mu * u_x[c*dim+d] + p * cofu_x[c*dim+d];}
  }}
f0_p (...) {
  Det3D ( & detu x, u x );
  f0 [0] = detu x - 1.0;
}
f0_b d_u (... , n) {
  const PetscScalar wall p = a \cdot a [ 1] ;
  Cof3D ( cofu x, u x);
  for (c = 0; c < Nc; ++c) {
    for (d = 0; d < dim; ++d) f 0[c] += cofu_x[c*dim+d] * n[d];f0[c] \ast = wall p;
  }}
```
## Poroelasticity  $(u, e, p_f; \lambda, \mu, \alpha, \kappa)$

```
f1 u (...) {
  p f = u [ uOff [2] ];
  for (c = 0; c < Nc; ++c) {
    for (d = 0; d < dim; ++d) {
       f1[c*dim+d] += mu*(u x[c*dim+d] + u x[dxdim+c] ;
       f1 [ c*dim+c ] += lambda *u x [ d *dim+d ] ;
    }
    f1 [c*dim+c] += alpha* p f :
  }
}
f0_e (...) {
  for (d = 0; d < dim; ++d) divu += u x [ d*dim+d ];
  f0[0] = \text{div}u - u[uOff[1]];
}
f 1_{p} (...) {
  for (d = 0; d < dim; ++d) f 0[d] -= kappa*u x [ uO ff x [ 2 ] + d ];
}
```
### <span id="page-21-0"></span>Abstractions

**[Equations](#page-16-0)** 

[Functions](#page-21-0)

[Adaptation](#page-29-0)

Import data from function  $f$  into FEM vector  $A$ 

 $DMP$  l e x P r o j e c t  $(\ldots, f, \ldots, A)$ 

This works in any dimension.

Import data from function  $f$  into FEM vector  $A$ 

PyLith's spatialdata can be used as f, and evaluated at any x, independent of the mesh.

Create a boundary condition  $C$  from a function  $f$ and constitutive model parameters in vector A

 $DMPIexProject$  (..., f, ..., A, C)

spatialdata makes boundary/initial condition independent of the mesh.

Create a boundary condition C from a function f and *boundary* model parameters in vector A,

 $DM P$  l e x P r o j e c t  $(\ldots, f, \ldots, A, C)$ 

such as time-dependent boundary displacements.

Create a rupture condition  $F$  from a function  $f$ and *boundary* model parameters in vector A,

 $DM P \leq x \cdot P$  roject  $(\ldots, f, \ldots, A, F)$ 

such as rupture parameters that sequence events.

Output normal stress on fault S from a function s and *bulk* model solution in vector A

 $DMP$  l e x P roiect  $( \ldots, s, \ldots, A, S)$ 

```
s (...) {
  for (c = 0; c < Nc; ++c) {
    for (d = 0; d < dim; ++d) {
      stress [c*dim+d] += mu*(u_x[c*dim+d] + u_x[d*dim+c]);
      s t r e s s [c*dim+c] + = lambda *u_x [d*dim+d];
    }
    for (d = 0; d < dim; ++d) fo c | += stress [c*dim+d]*n[d];
  }
}
```
Update PyLith state variables  $SV$  with function sv, using the old state variables and old solution as auxiliary data A,

 $DMP$  l e x P r o j e c t  $(\ldots, sv, \ldots, A, SV)$ 

### <span id="page-29-0"></span>Abstractions

**[Equations](#page-16-0)** 

[Functions](#page-21-0)

[Adaptation](#page-29-0)

Since we have abstracted initial conditions boundary conditions fault conditions discretizations away from the mesh, we can easily form new problems on adapted meshes.

Since we have abstracted initial conditions boundary conditions fault conditions discretizations away from the mesh, we can easily form new problems on adapted meshes.

This also enables MG on the full problem.

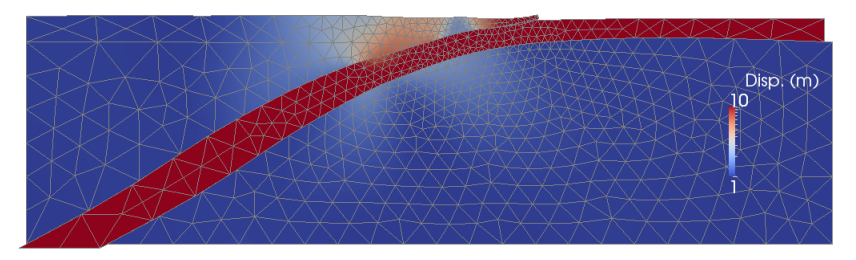

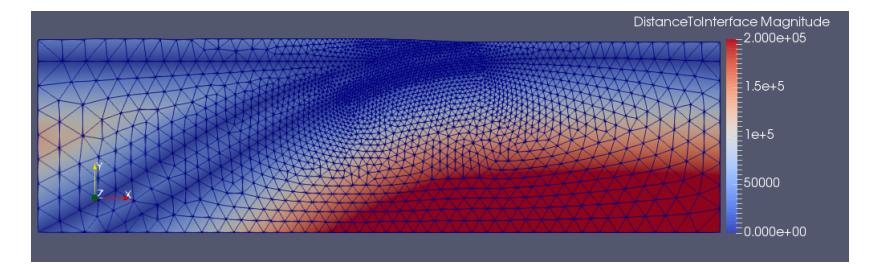

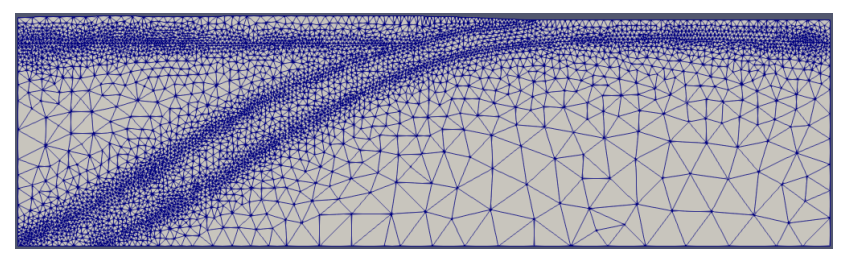

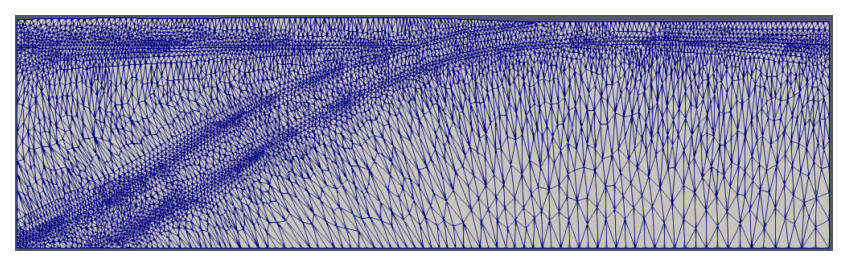

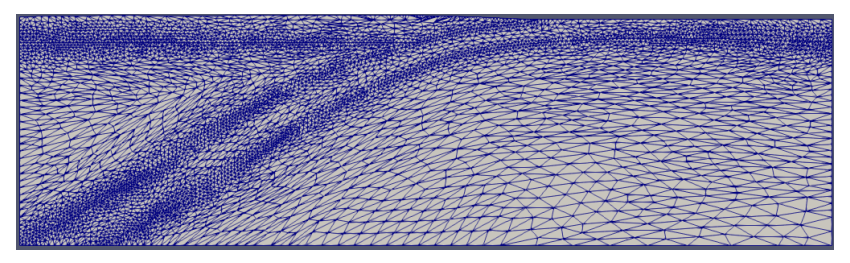

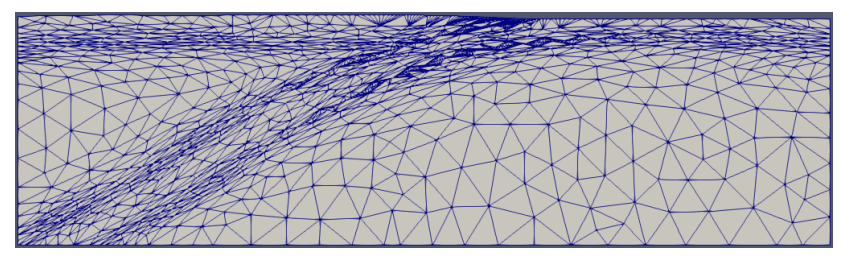

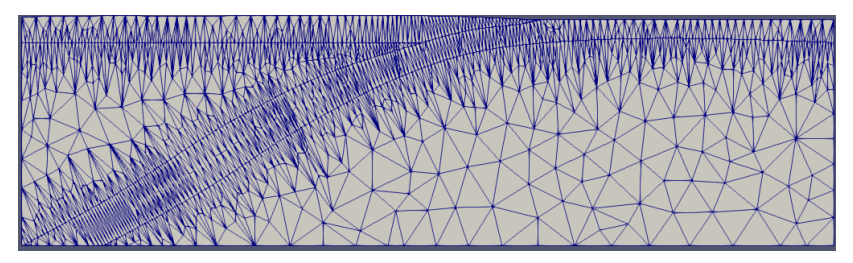

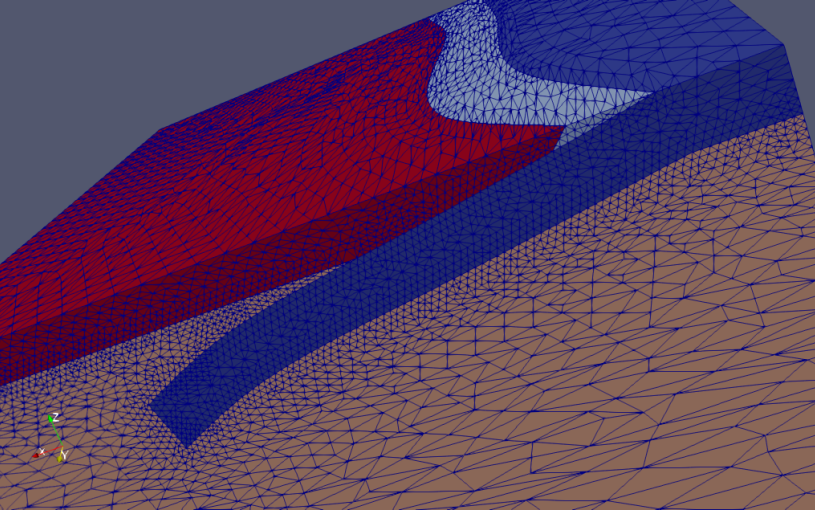

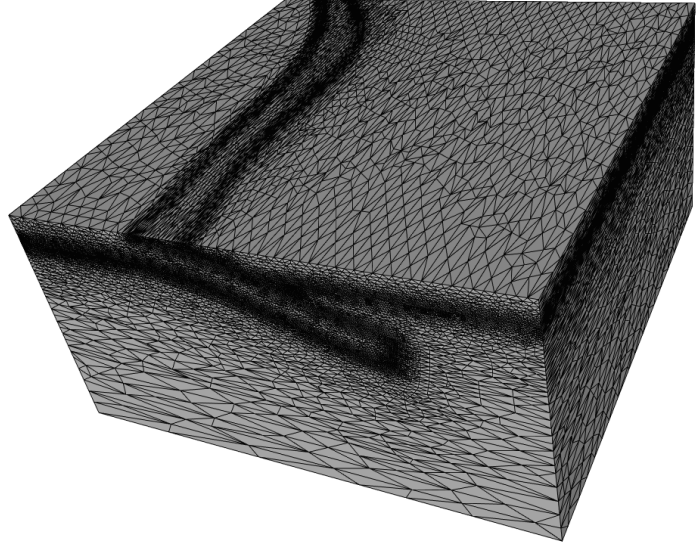

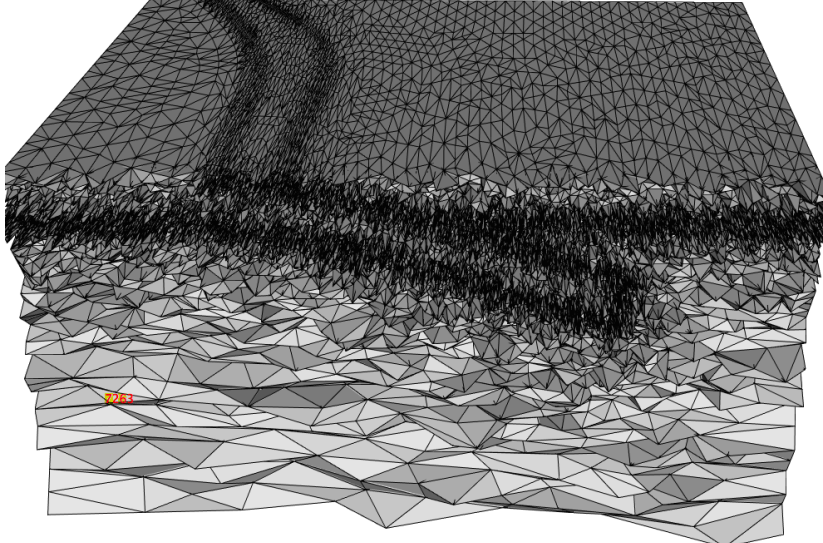

# PyLith

<https://github.com/geodynamics/pylith/> <https://geodynamics.org/cig/software/pylith/> [cig-short@geodynamics.org](mailto:cig-short@geodynamics.org )

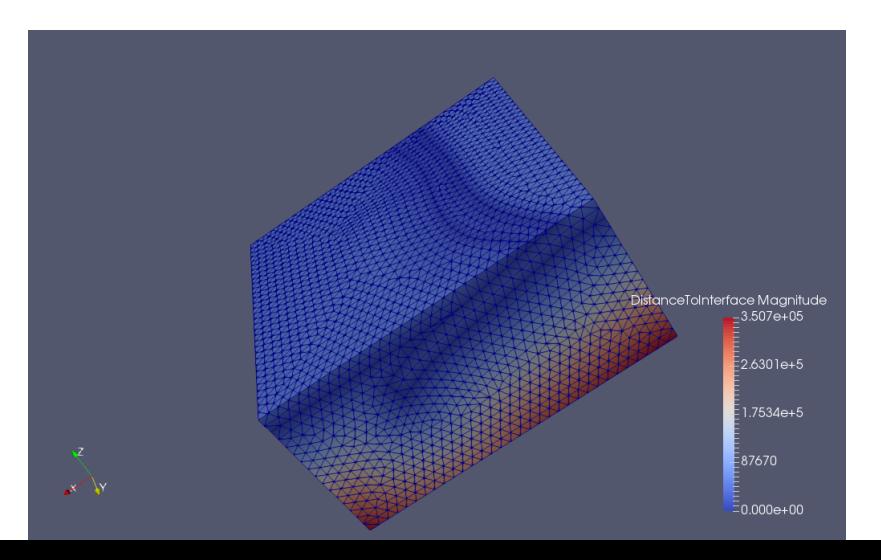

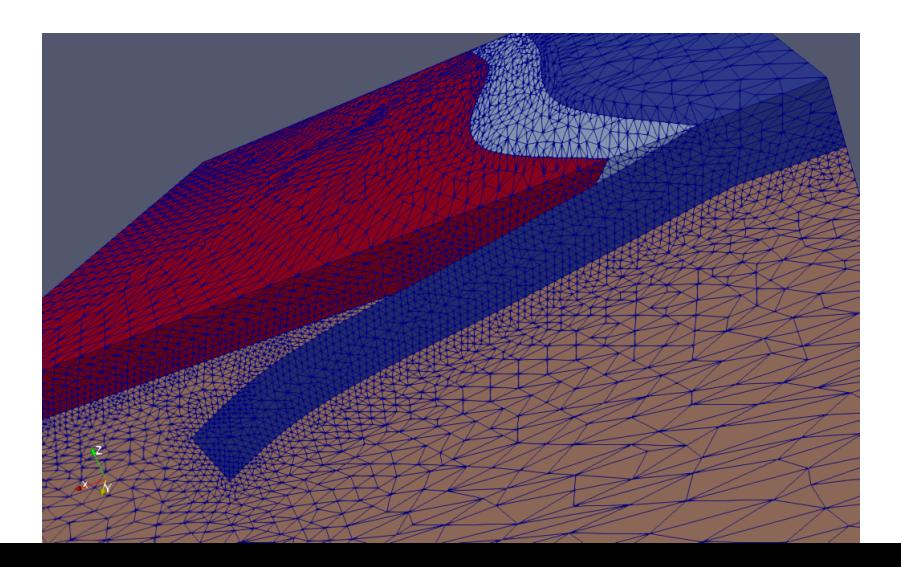